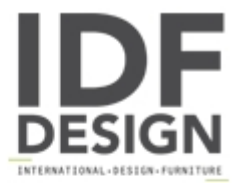

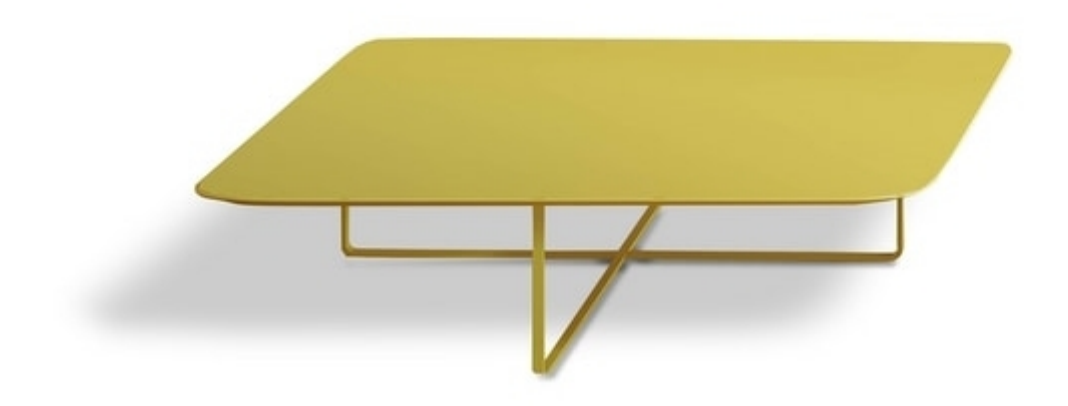

## **Selfy**

For others they are just support panels, for us they are SELFY. They are coffee tables with a metal frame, available in different colours and sizes that furnish any living room. Choose the one that better complete your sofa.

The small tables are available in different sizes and different colours. It is recommended to consult the technical sheet to find out all of them.

Produced by

Egoitaliano Via Vincenzo Alvino 75100 Matera (Matera) Italy

Phone: +39 0835 382096 Fax: +39 0835 269934 E-mail: camilla@eqoitaliano.it; info@eqoitaliano.it Website: https://www.eqoitaliano.com

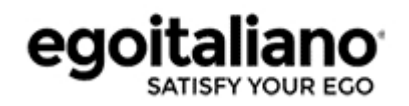